# МИНИСТЕРСТВО НАУКИ И ВЫСШЕГО ОБРАЗОВАНИЯ РОССИЙСКОЙ ФЕЛЕРАПИИ Федеральное государственное автономное образовательное учреждение высшего образования «НАЦИОНАЛЬНЫЙ ИССЛЕДОВАТЕЛЬСКИЙ ТОМСКИЙ ПОЛИТЕХНИЧЕСКИЙ УНИВЕРСИТЕТ»

**УТВЕРЖДАЮ** И.о. директора ИШПР  $\angle$  Гусева Н.В.  $2020 r.$ 06.

#### РАБОЧАЯ ПРОГРАММА УЧЕБНОЙ ПРАКТИКИ **ПРИЕМ 2019 г.** ФОРМА ОБУЧЕНИЯ заочная

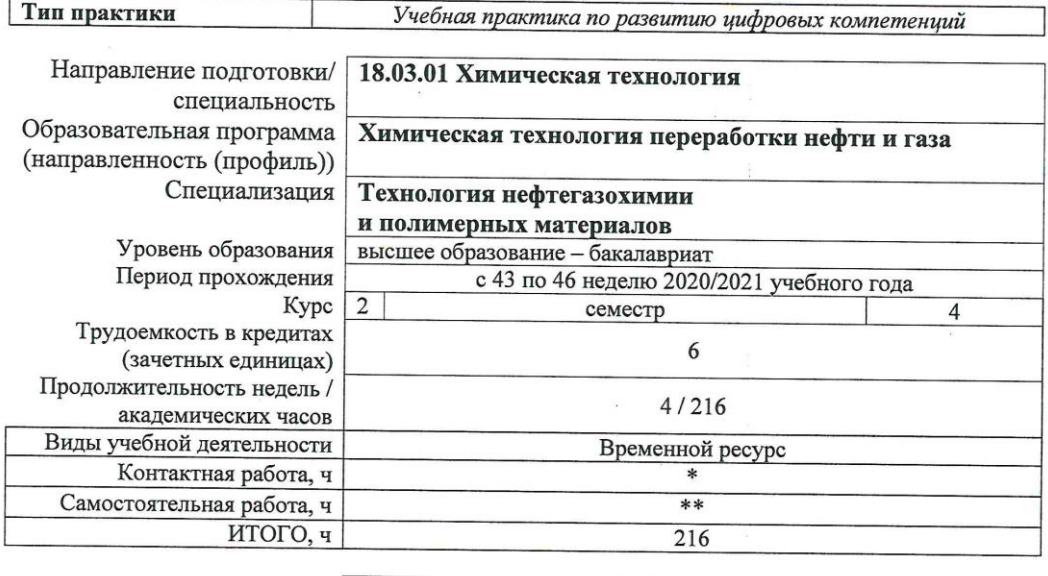

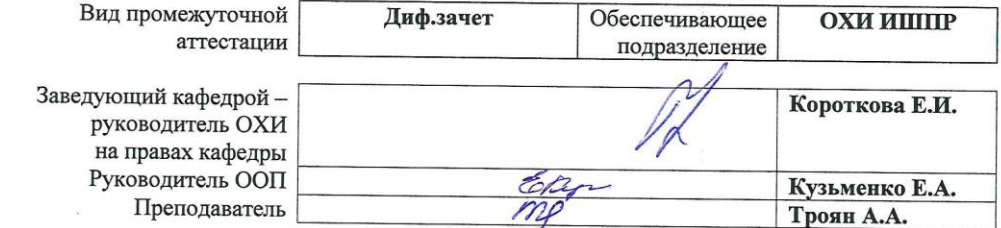

2020 г.

\* - в соответствии с нормами времени, установленными Положением о расчете штатного расписания профессорско-<br>преподавательского состава и иного персонала, привлекаемого к педагогической деятельности в учебных структурных<br>п

 $\langle k \rangle$ 

# 1. Цели практики

Целями практики является формирование у обучающихся определенного ООП (п. 5.<br>Общей характеристики ООП) состава компетенций для подготовки к профессиональной деятельности.

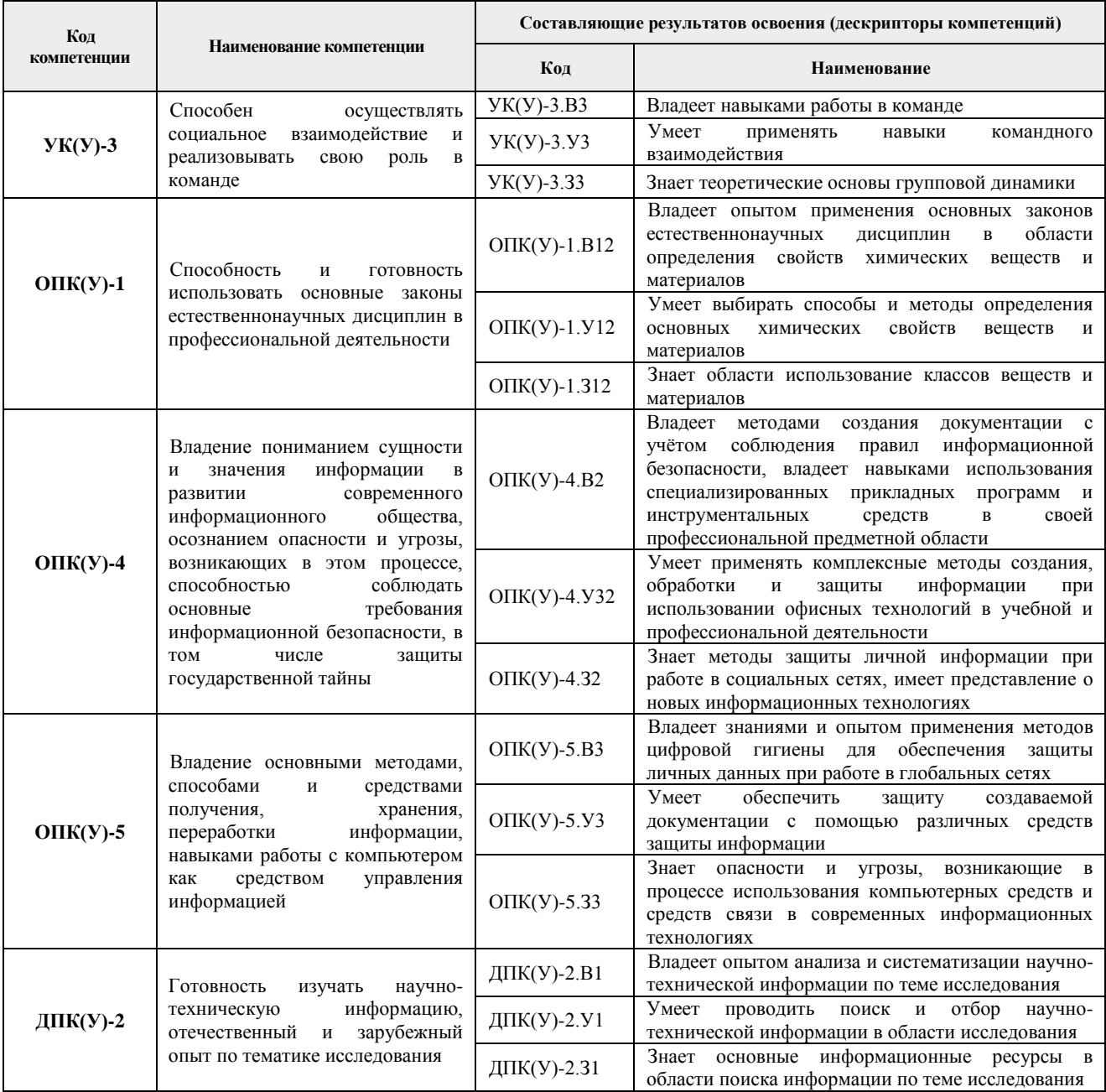

## **2. Место практики в структуре ООП**

Практика относится к вариативной части Блока 2 учебного плана образовательной программы.

### **3. Вид практики, способ, форма и место ее проведения**

**Вид практики:** *учебная.*

### **Тип практики:**

*учебная практика по развитию цифровых компетенций*

#### **Формы проведения:**

Дискретно (по виду практики) – путем выделения в календарном учебном графике непрерывного периода учебного времени для проведения практики.

#### **Способ проведения практики:**

– стационарная;

– выездная.

**Места проведения практики:** профильные организации или структурные подразделения университета.

Лицам с ограниченными возможностями здоровья и инвалидам предоставляются места практик с учетом их состояния здоровья и требований по доступности (в соответствии с рекомендациями ИПРА, относительно рекомендованных условий труда).

#### **4. Перечень планируемых результатов обучения при прохождении практики, соотнесенных с планируемыми результатами освоения ООП**

После прохождения практики будут сформированы результаты обучения:

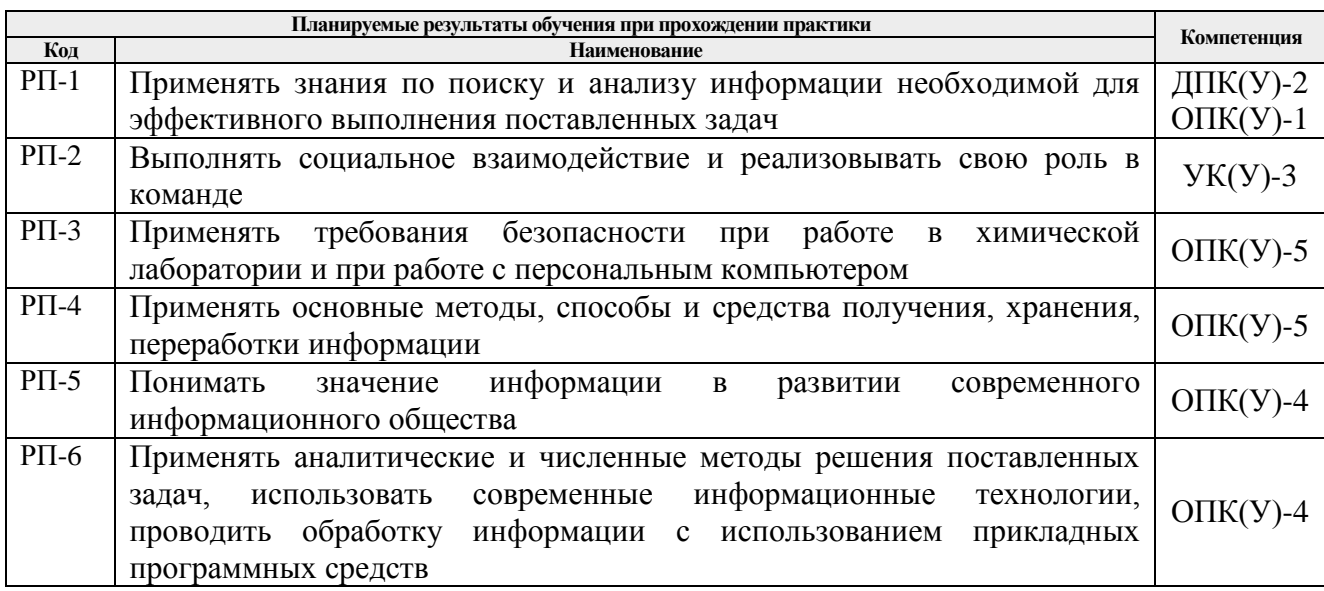

# **5. Структура и содержание практики**

Содержание этапов практики:

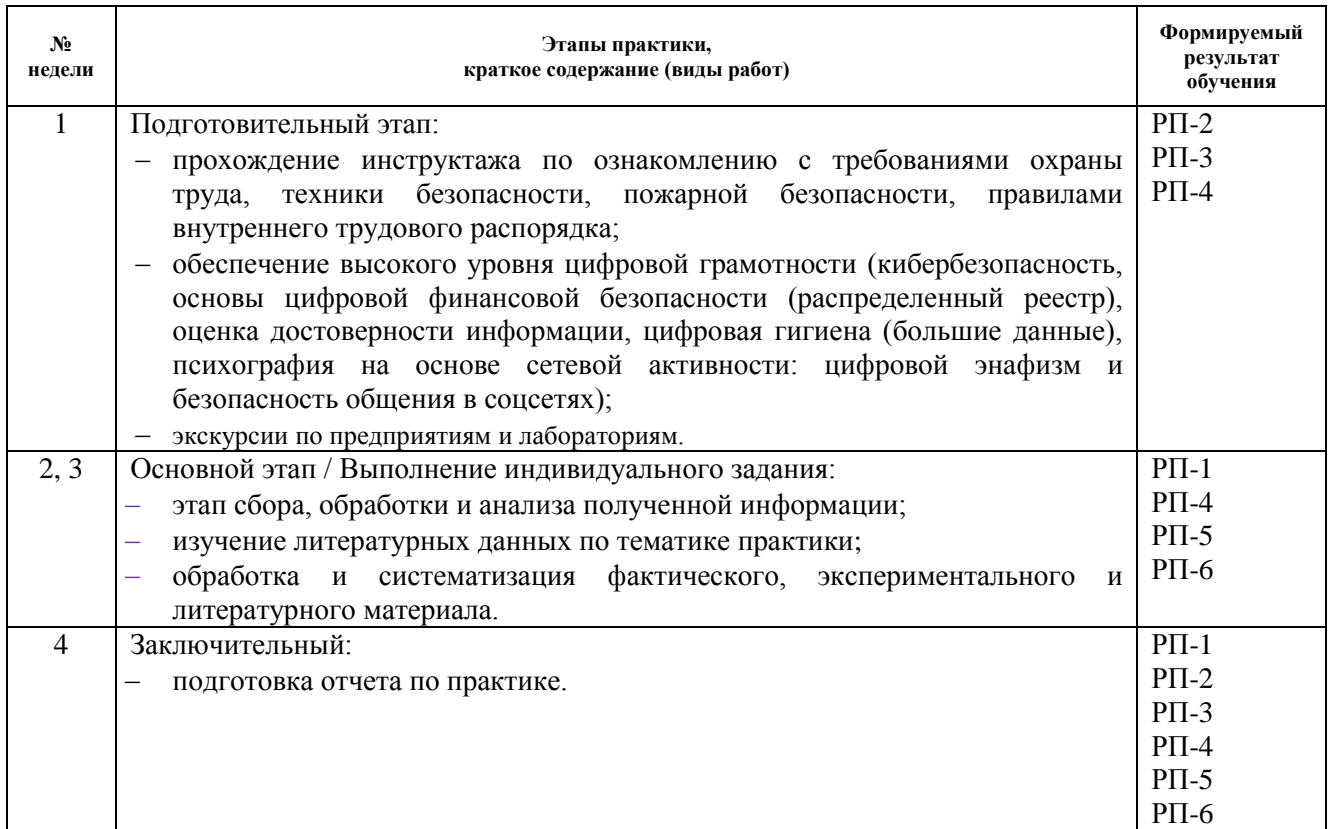

#### **6. Формы отчетности по практике**

По окончании практики, обучающиеся предоставляют пакет документов, который включает в себя:

- дневник обучающегося по практике;
- отчет о практике.

# **7. Промежуточная аттестация**

Промежуточная аттестация по практике в форме дифференцированного зачета проводится в виде защиты отчета по практике.

Фонд оценочных средств для проведения промежуточной аттестации по практике является неотъемлемой частью настоящей программы практики и представлен отдельным документом в приложении.

#### **8. Учебно-методическое и информационное обеспечение практики**

#### **8.1. Учебно-методическое обеспечение**

#### **Основная литература**

- 1. Петренко, В. И. Защита персональных данных в информационных системах. Практикум: учебное пособие / В. И. Петренко, И. В. Мандрица. – Санкт-Петербург: Лань, 2019. – 108 с. – ISBN 978-5-8114-3311-7. – Текст: электронный // Лань: электронно-библиотечная система. – URL: <https://e.lanbook.com/book/111916> (дата обращения: 04.05.2020). – Режим доступа: для авториз. пользователей.
- 2. Зимин, Вячеслав Прокопьевич. Информатика. Лабораторный практикум [Электронный ресурс ]учебно-методическое пособие: в 2 ч.: / В. П. Зимин; Национальный исследовательский Томский политехнический университет (ТПУ),

Институт кибернетики (ИК), Кафедра прикладной математики (ПМ). – 2-е изд., испр. и доп. – Томск: Изд-во ТПУ , 2016 Ч. 1. – 1 компьютерный файл (pdf; 2.0 MB). – 2016. – Заглавие с титульного экрана. – Доступ из корпоративной сети ТПУ. Схема доступа: <http://www.lib.tpu.ru/fulltext2/m/2016/m110.pdf> (контент).

- 3. Андреева, Н. М. Практикум по информатике: учебное пособие [Электронный ресурс] / Андреева Н. М., Василюк Н. Н., Пак Н. И., Хеннер Е. К. – 2-е изд., стер. – Санкт-Петербург: Лань, 2019. – 248 с. – Книга из коллекции Лань - Информатика. – ISBN 978-5-8114-2961-5. Схема доступа: <https://e.lanbook.com/book/111203> (контент). **Дополнительная литература**
- 1. Мещеряков, Роман Валерьевич. Безопасность информационных систем: учебное пособие для вузов / Р. В. Мещеряков, Е. Е. Мокина; Национальный исследовательский Томский политехнический университет (ТПУ). — Томск: Изд-во ТПУ, 2013. — 175 с. Схема доступа: <http://www.lib.tpu.ru/fulltext2/m/2013/m382.pdf>

# **8.2. Информационное и программное обеспечение**

Internet-ресурсы (в т.ч. в среде LMS MOODLE и др. образовательные и библиотечные ресурсы):

Волгина Т. Н. Учебная практика 1 (18.03.01, профиль «Технология нефтегазохимии и полимерных материалов») / ДО 2017: электронный курс / Т. Н. Волгина; Национальный исследовательский Томский политехнический университет, Инженерная школа природных ресурсов, Отделение химической инженерии. – Электрон. дан. – Томск: TPU Moodle, 2019. – Заглавие с экрана. – Доступ по логину и паролю. Схема доступа: <https://eor.lms.tpu.ru/course/view.php?id=806> (контент).

Лицензионное программное обеспечение (в соответствии с **Перечнем лицензионного программного обеспечения ТПУ)**: Adobe Acrobat Reader DC; Adobe Flash Player; Design Science MathType 6.9 Lite; Google Chrome; Honeywell UniSim Design Academic Network; Microsoft Office 2007 Standard Russian Academic; Mozilla Firefox ESR; PTC Mathcad 15 Academic Floating; Zoom;7-Zip.

### **9.**

# **10. Описание материально-технической базы, необходимой для проведения практики**

При проведении практики на базе ТПУ в учебном процессе используется следующее оборудование:

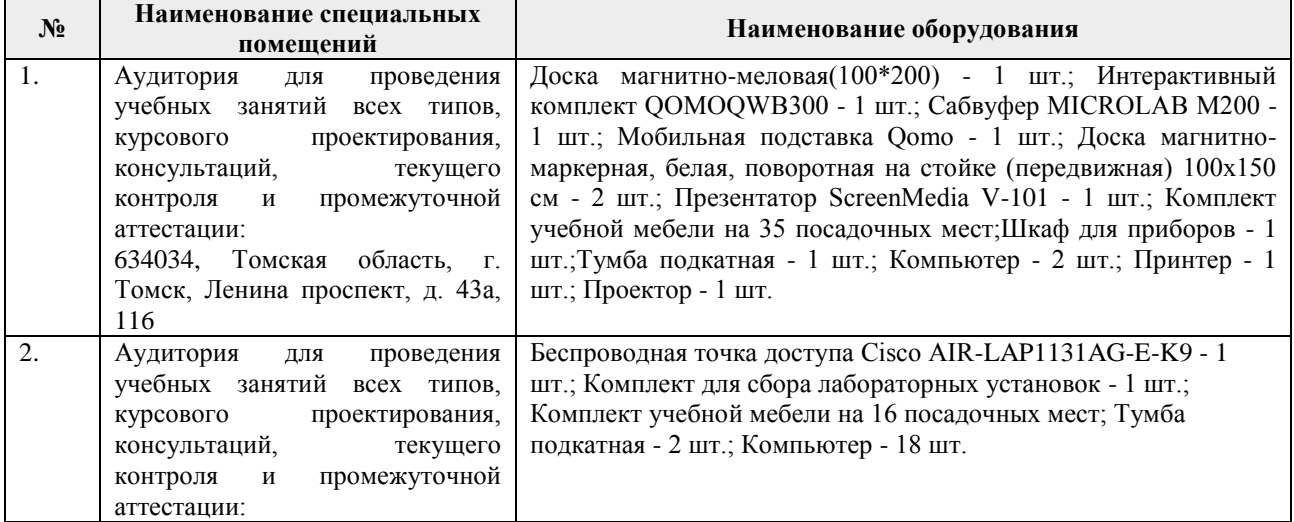

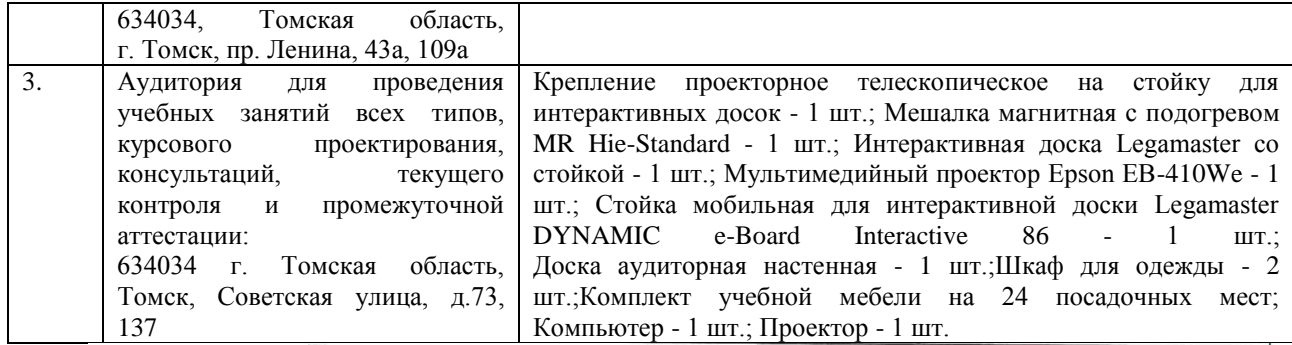

При проведении практики на базе предприятий-партнеров (профильных организаций) используемое материально-техническое обеспечение должно обеспечивать формирование необходимых результатов обучения по программе.

Перечень предприятий-партнеров (профильных организаций) для проведения практики:

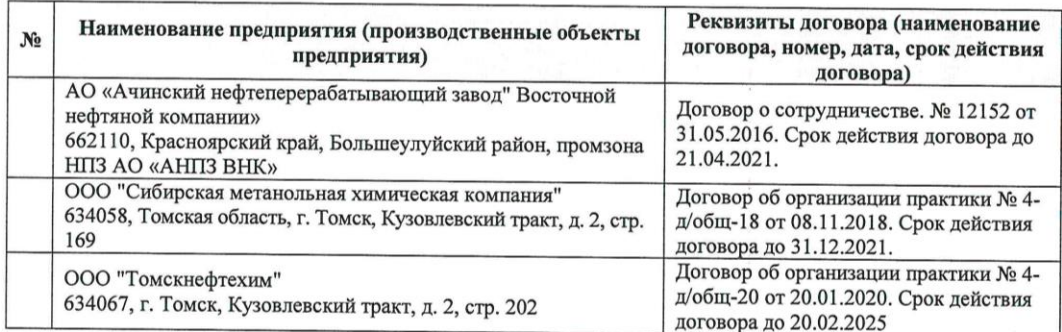

Рабочая программа составлена на основе Общей характеристики образовательной программы по направлению 18.03.01 Химическая технология/Технология нефтегазохимии и полимерных материалов (приема 2019 г., заочная форма обучения).

Разработчик(и):

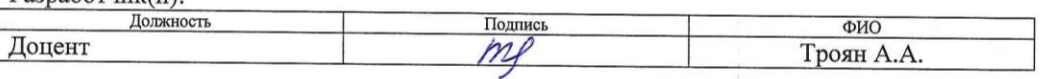

Программа одобрена на заседании выпускающего Отделения химической инженерии (протокол от «20 » 05 2019 г. № 7).  $\lambda$ 

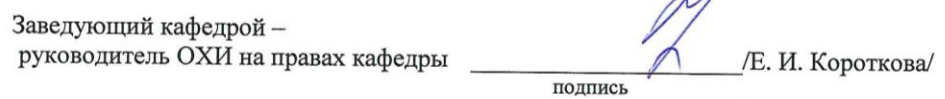

# **Лист изменений рабочей программы практики:**

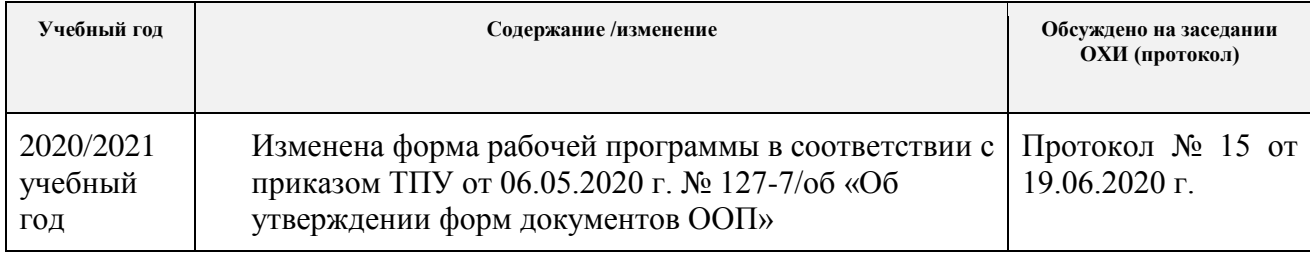